## **Услуга «МТС Коммуникатор»**

**Обновление от 18.07.2019**

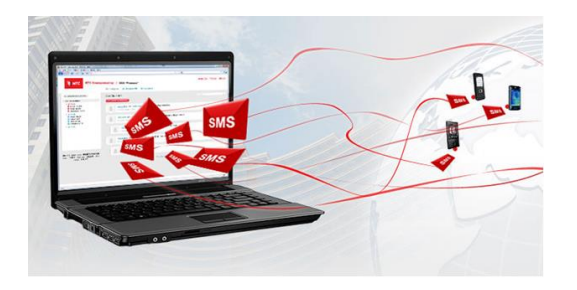

## *Уважаемые пользователи!*

*Мы рады сообщить об очередном обновлении услуги «МТС Коммуникатор» и представить вашему вниманию новые возможности.*

## **Формы**

Теперь в «МТС Коммуникаторе» можно самостоятельно создавать формы и отправлять их в рассылках клиентам, чтобы получать от них обратную связь. Сообщение будет содержать ссылку, перейдя по которой, клиент сможет заполнить форму и оставить свое мнение о товаре или услуге.

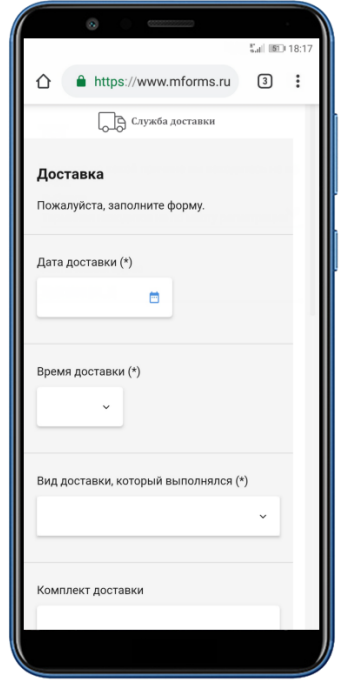

Шаблон, отвечающим всем вашим требованиям, можно создать на вкладке «Формы». Вы можете добавить самые разные поля — текст или изображение, число или дату, список или галочку и др. А чтобы точно получить нужную информацию, поле можно сделать обязательным для заполнения.

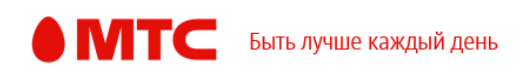

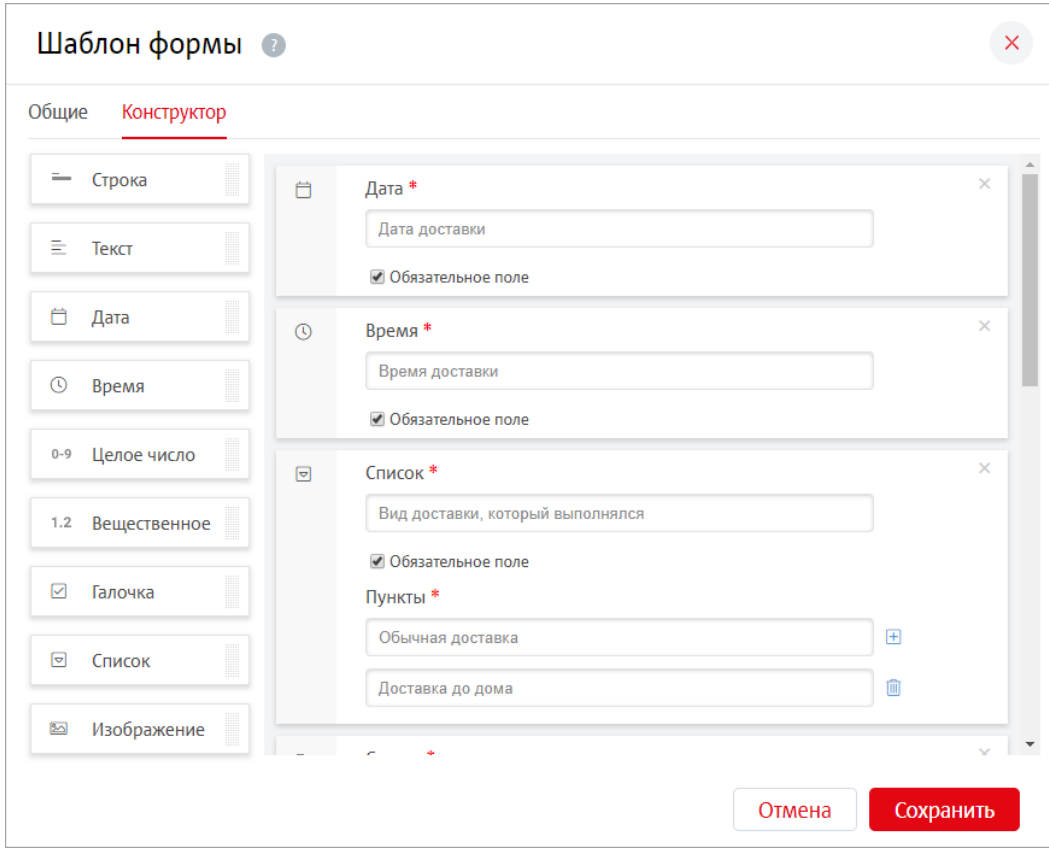

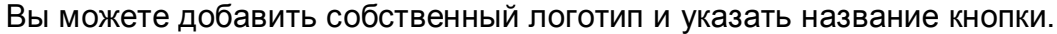

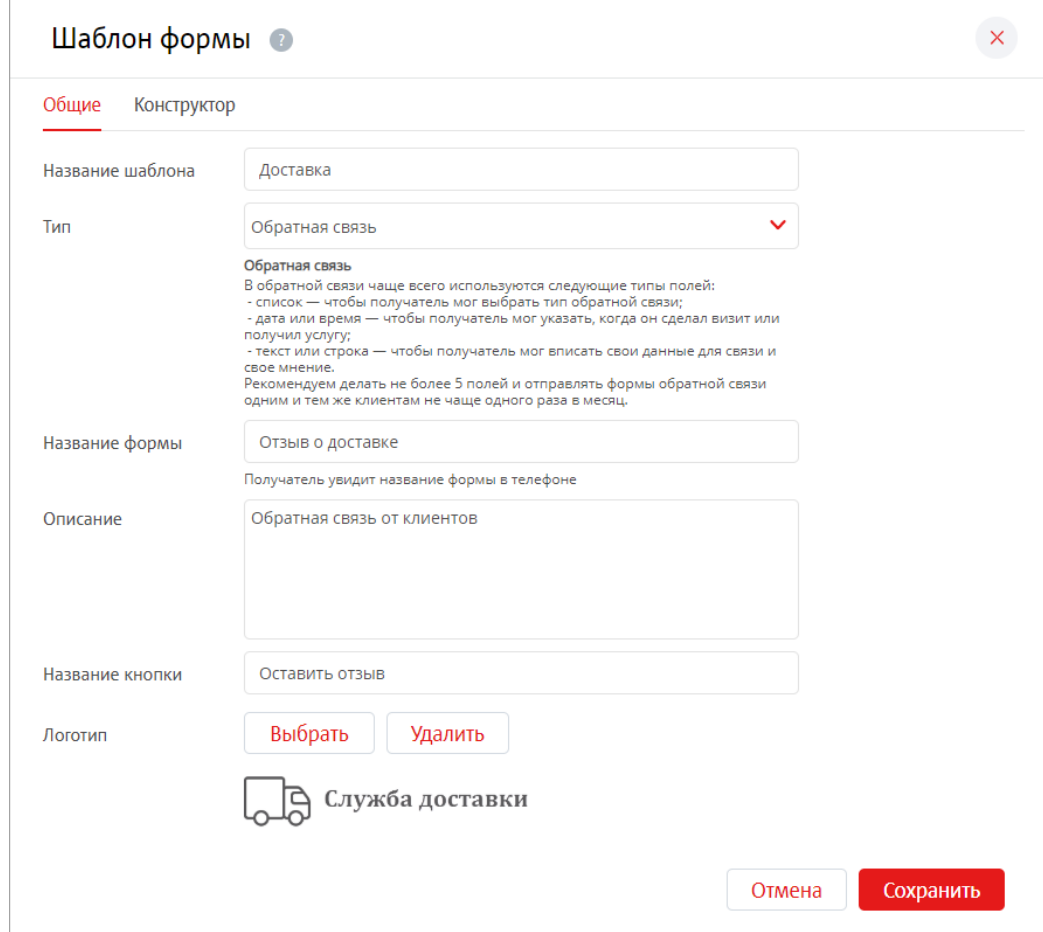

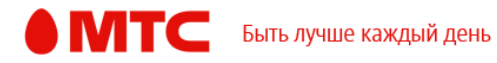

В этом же разделе на вкладке «Результаты» можно посмотреть заполненные формы и узнать самые популярные ответы. Вы можете изучить каждую заполненную клиентом форму по отдельности, экспортировать все формы или посмотреть графики по ответам.

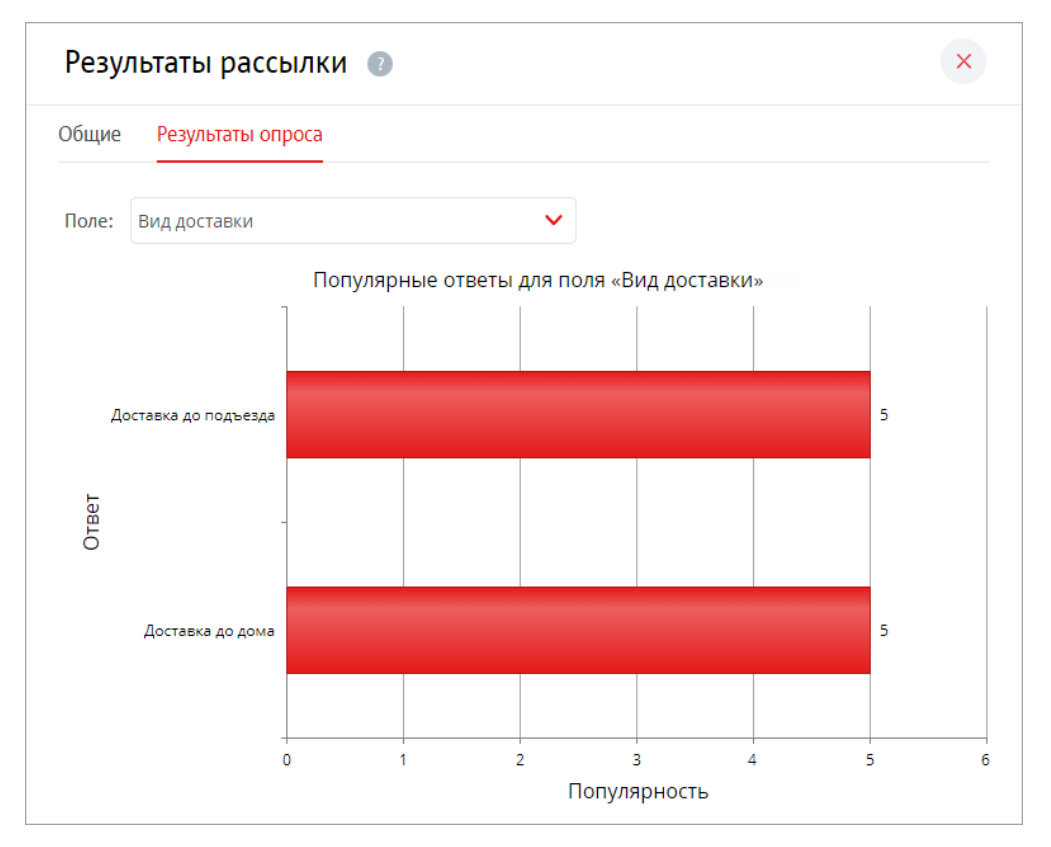

Формы можно отправлять не только клиентам. Вы можете создать шаблон отчета и отправлять его в рассылках сотрудникам, чтобы сократить количество бумажной работы и не обрабатывать вручную все отчеты. Сотрудники смогут заполнить форму из любого места, для этого нужен только телефон с доступом к интернету.

Чтобы клиенты или сотрудники могли заполнить форму, при планировании рассылки на вкладке «Формы» выберите нужный шаблон.

*Мы всегда рады услышать ваше мнение о том, как можно улучшить или дополнить работу новых функций. Пишите нам на [support@mcommunicator.ru](mailto:support@mcommunicator.ru), мы обязательно ответим и учтем ваши пожелания.* 

**Команда «МТС Коммуникатора»**

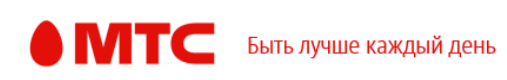